# **8.1 Aufstellen und Lösen von Gleichungen: Einführung an einem Beispiel**

<span id="page-0-0"></span>**[Aufgabe A1](#page-14-0)** In einer Prüfung gibt der Lehrer für 0 Punkte die Note 1 und für jeden weiteren Punkt 0.3 Notenpunkte. Mit welcher Punktzahl bekommt man die Note 4?

**8.1.1** (Lösung von Aufgabe [A1\)](#page-0-0).

- (1) Benennen der Variablen/Unbekannten:  $\Diamond$ Schreibe *x* für die Punktzahl.
- (2) Übersetzen der Textinformation:  $\mathcal{M}$ it *x* Punkten erhält man die Note  $1 + 0.3x$ .
- (3) Aufstellen der Gleichung:  $\triangle$ Gesucht ist *x* mit  $1 + 0.3x = 4$ .
- (4) L¨osen/Aufl¨osen der Gleichung (nach *x*); «*x* isolieren»: Man tut so, als ob die Gleichung gilt, und versucht, die Gleichung so umzuformen, dass am Ende  $x = (Term \;{\rm{ohne}} \; x)$  dasteht.

$$
1 + 0.3x = 4
$$
  
\n
$$
0.3x = 3
$$
  
\n
$$
1 - 1
$$
  
\n
$$
0.3x = 3
$$
  
\n
$$
1 : 0.3 \text{ bzw.} : \frac{3}{10} \text{ bzw.} \cdot \frac{10}{3}
$$
  
\n
$$
x = 10
$$

(5) Antwort:  $\mathcal{M}$ it  $x = 10$  Punkten erhält man die Note 4.

(6) Probe (empfohlen):  $10 \cdot 0.3 + 1 \stackrel{?}{=} 4$ . Das stimmt!

## **8.2 Gleichungen, L¨osungen, L¨osungsmengen**

**Definition 8.2.1** Gleichung, Lösung einer Gleichung, Lösungsmenge

Eine **Gleichung** ist ein Ausdruck aus zwei Termen, zwischen denen ein Gleichheitszeichen steht:

 $T_1 = T_2$ 

Man nennt den Term *T*<sup>1</sup> die **linke Seite** und den Term *T*<sup>2</sup> die **rechte Seite** der Gleichung. In den Termen durfen Variablen vorkommen. Ersetzt man diese Variablen durch konkrete Zahlen, so wird ¨ die Gleichung wahr (d. h. sie stimmt) oder falsch (d. h. sie stimmt nicht). Jede Belegung der Variablen, für die die Gleichung wahr wird, heisst Lösung der Gleichung. Die Menge aller Lösungen einer Gleichung heisst Lösungsmenge und wird oft als L notiert.

#### **Beispiele 8.2.2.**

- (a) Gleichungen ohne Variablen.
	- Die Gleichung  $6 \cdot 7 = 42$  ist wahr.
	- Die Gleichung  $1 = 0$  ist falsch.
- (b) Gleichungen in einer Variablen.
	- Immer wahr:  $(x+1)^3 = x^3 + 3x^2 + 3x + 1$  ist für alle  $x \in \mathbb{R}$  wahr. Jede reelle Zahl ist eine Lösung der Gleichung. Lösungsmenge  $\mathbb{L} = \mathbb{R}$
	- Immer falsch:  $x + 1 = x$  ist falsch für alle x. Die Gleichung hat keine Lösung. Lösungsmenge  $\mathbb{L} = \emptyset = \{\}\$
	- Die Gleichung  $x^2 = -1$  ist falsch für alle  $x \in \mathbb{R}$  (da Quadrate reeller Zahlen stets  $\geq 0$  sind), hat also keine Lösung: Lösungsmenge  $\mathbb{L} = \emptyset = \{\}$

Sie hat aber genau zwei komplexe Lösungen, nämlich  $x = i$  und  $x = -i$ , d. h.  $\mathbb{L} = \{\pm i\}$ .

• Nur für gewisse Belegungen der Variablen wahr:  $2x + 3 = 6$  ist genau dann wahr, wenn  $x = \frac{3}{2}$ . Die Gleichung hat also genau eine Lösung, nämlich  $x = \frac{3}{2}$ . Also  $\sqrt{L} = \left\{\frac{3}{2}\right\}$  $\frac{3}{2}$ 

- (c) Gleichungen in mehr als einer Variablen:
	- Die Gleichung  $a^2 b^2 = (a + b)(a b)$  ist stets wahr (dritte binomische Formel). Jedes Paar  $(a, b)$ reeller Zahlen ist eine Lösung, d.h.  $\square \mathbb{L} = \mathbb{R} \times \mathbb{R} = \mathbb{R}^2$  = Menge aller Paare reeller Zahlen
	- Die Gleichung  $x^2 + y^2 = -1$  hat keine reellen Lösungen (da Quadrate reeller Zahlen stets  $\geq 0$  sind), also  $\mathbb{L} = \varnothing$ Sie hat aber unendlich viele komplexe Lösungen, etwa  $(x, y) = (i, 0)$  oder  $(x, y) = \left(\frac{\sqrt{2}}{2}i, \frac{\sqrt{2}}{2}i\right)$ .
	- Die Gleichung  $x^2 + y^2 = 0$  ist genau dann wahr, wenn  $x^2 = 0$  und  $y^2 = 0$  gelten, d. h. wenn  $x = y = 0$ gilt, d. h. das Paar  $(x, y) = (0, 0)$  ist die einzige Lösung: Lösungsmenge  $\mathcal{L} = \{(0, 0)\}\$

**Konvention 8.2.3.** Mit einer *Gleichung* meinen wir in diesem Kapitel eine *Gleichung in einer Variablen* . Die Variable heisst meist *x*.

**Definition 8.2.4** Grundmenge

Oft ist man beim Lösen einer Gleichung nur an Lösungen in einer gegebenen Menge interessiert. Diese sogenannte **Grundmenge** wird oft als G notiert.

Im Prinzip sollte man diese Grundmenge stets angeben, jedoch geschieht dies eher selten.

Ist die Grundmenge nicht angegeben, so ist mit  $\mathbb G$  in der Regel die grösste Teilmenge von  $\mathbb R$  gemeint, für die beide Seiten der Gleichung definiert sind. Abstrakt: <sup>G</sup> ist der Schnitt der maximalen Definitionsmengen beider Seiten.

- Beispiele 8.2.5. Wenn in einem physikalischen Problem die Variable x in einer Gleichung für die Masse eines Körpers steht, so ist man nur an Lösungen  $x \geq 0$  interessiert, d. h. man sucht nur Lösungen in der Grundmenge  $\mathbb{G} = \mathbb{R}_0^+$ . (ausser in gewissen Bereichen der theoretischen Physik)
	- Bei einer Gleichung wie  $2x + 3 = 6$  ist die Grundmenge G = R, denn auf beiden Seiten darf man beliebige reelle Zahlen einsetzen.
	- Bei einer Gleichung wie  $\frac{1}{x+1} = 6$  ist die Grundmenge G = R \ {-1}, denn für  $x = -1$  ist die linke Seite nicht definiert. Einzige Lösung ist *x* = −  $\frac{5}{6}$ .
	- Bei einer Gleichung wie  $6 = \sqrt{x+2}$  ist die Grundmenge  $\mathbb{G} = \sqrt{\left(-2, \infty\right)}$ , denn die rechte Seite ist nur für  $x \ge -2$  definiert. Einzige Lösung ist  $x = 34$ .

**Beispiele 8.2.6.** Betrachte die Gleichung  $x^2 = 2$ .

- Fall  $G = \mathbb{Z}: \mathbb{Q}D$ .h. nur ganzzahlige Lösungen gesucht, also  $\mathbb{L} = \emptyset$
- Fall  $\mathbb{G} = \mathbb{Q}$ :  $\mathbb{Q}$ D.h. nur rationale Lösungen gesucht, also  $\mathbb{L} = \emptyset$
- Fall G = R:  $\triangle$ D.h. nur reelle Lösungen gesucht, also  $\mathbb{L} = \emptyset$ <br>• Fall G = R:  $\triangle$ D.h. nur reelle Lösungen gesucht, also  $\mathbb{L} = \{\pm \sqrt{2}\}\$

## **8.3 Umformen von Gleichungen**

8.3.1 (Allgemeine Strategie zum Lösen von Gleichungen). Um die Lösungen einer Gleichung zu bestimmen, versucht man, die Variable mit Hilfe von Umformungen («mit beiden Seiten der Gleichung dasselbe machen») zu isolieren.

**Definition 8.3.2** Umformungen von Gleichungen

Eine **Umformung** einer Gleichung ist das Anwenden *derselben «Operation»* auf beide Seiten der Gleichung. Wenn man zum Beispiel die Operation «addiere 7» auf beide Seiten anwendet, so schreibt man dies wie folgt:

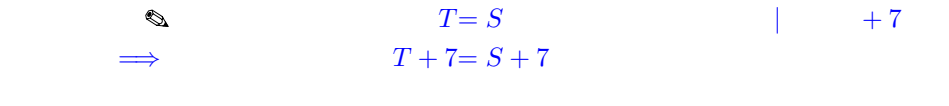

Rechts des «Kommandostrichs» deutet man an, welche Umformung durchgefuhrt wird. ¨ Der Implikationspfeil/Folgerungspfeil  $\implies$  deutet an, dass aus der Gültigkeit der oberen Gleichung die Gültigkeit der unteren Gleichung folgt (für fixierte Variablenbelegungen).

Kommandostrich mit Angabe der Operation und Implikationspfeil werden nicht immer geschrieben.

**Merke 8.3.3**

Beim (korrekten!) Umformen von Gleichungen bleibt die Lösungsmenge gleich oder wird grösser. Grund: Macht man mit Gleichem Gleiches, so kommt Gleiches heraus. (Annahme dabei: Die Grundmenge wird beibehalten.)

Beispiele 8.3.4. Die folgenden Umformungen sind «ziemlich dumm», d. h. man würde sie in der Praxis hoffentlich nie durchführen. Sie illustrieren aber gut, dass die Lösungsmenge grösser werden kann.

(a)  $x = 3$   $\qquad \qquad$   $(\cdot)^2$  d.h. quadriere

$$
\implies \qquad x^2
$$

 $z^2 = 9$  genau zwei Lösungen  $x = \pm 3$ 

Keine  $\ddot{A}$ quivalenzumformung! (im Sinne der folgenden Definition) (b)  $x-2=0$  | ·  $(x+2)$   $x=2$  einzige Lösung  $(x-2)(x+2)=0$  genau zwei Lösungen  $x=\pm 2$ 

Keine Aquivalenzumformung! (im Sinne der folgenden Definition) (c)  $x - 2 = 0$  | · 0  $x = 2$  einzige Lösung

 $0=0$  Lösungsmenge  $\mathbb{L} = \mathbb{R}$ 

 $x = 3$  einzige Lösung

Keine  $\ddot{A}$ quivalenzumformung! (im Sinne der folgenden Definition)

**Definition 8.3.5**

Eine Umformung einer Gleichung heisst **Äquivalenzumformung**, wenn sie die Lösungsmenge *nicht verändert*, d. h. wenn die Gleichung und die umgeformte Gleichung dieselbe Lösungsmenge haben. Aquivalenzumformungen werden oft mit einem «Genau-dann-wenn-Pfeil»  $\iff$  notiert.

Die beiden Gleichungen sind also in dem Sinne äquivalent (= gleichwertig), dass sie dieselbe Lösungsmenge haben

#### **Merke 8.3.6**

Wenn man beim Lösen einer Gleichung durch Umformungen ausschliesslich Äquivalenzumformungen verwendet, so muss man am Ende keine Probe durchfuhren (es ist aber trotzdem empfohlen). ¨ Verwendet man ein **einziges Mal** eine Umformung, bei der man nicht sicher ist, ob es sich um eine Aquivalenzumformung handelt, so muss man eine Probe durchführen.

#### **Merke 8.3.7**

Die wichtigsten Äquivalenzumformungen sind:

(a) Addition *desselben* Terms auf beiden Seiten:

$$
T_1 = T_2 \t\t\t\t | \t + S
$$
  

$$
T_1 + S = T_2 + S
$$

Die Lösungsmenge wird nicht verändert, denn man kann diese Umformung rückgängig machen: Subtrahiere *S* auf beiden Seiten.

(b) Multiplikation beider Seiten mit *demselben*, **von Null verschiedenen** Term (meist einer Zahl):

$$
T_1 = T_2
$$
  

$$
T_1 \cdot S = T_2 \cdot S
$$

Die Lösungsmenge wird nicht verändert, denn man kann diese Umformung rückgängig machen: Dividiere beide Seiten durch *S*. Dies ist wegen  $S \neq 0$ erlaubt.

(c) Subtraktion und Division: Analog darf man denselben Term *S* auf beiden Seiten abziehen bzw. beide Seiten durch denselben Term  $S \neq 0$  dividieren.

Beachte: Die Variable darf beide Male im Term S vorkommen; beim Multiplizieren muss man jedoch sicherstellen, dass S für kein  $x \in G$  Null wird (sonst muss man mit Fallunterscheidungen arbeiten, siehe später).

8.3.8. Wir betrachten nun den «einfachsten» Typ von Gleichungen, nämlich *lineare Gleichungen*. Diese haben den Vorteil, dass man sie stets mit den beiden gerade angegebenen Aquivalenzumformungen lösen kann.

 $\vert \cdot \cdot \cdot S \vert$ 

# **8.4 Lineare Gleichungen**

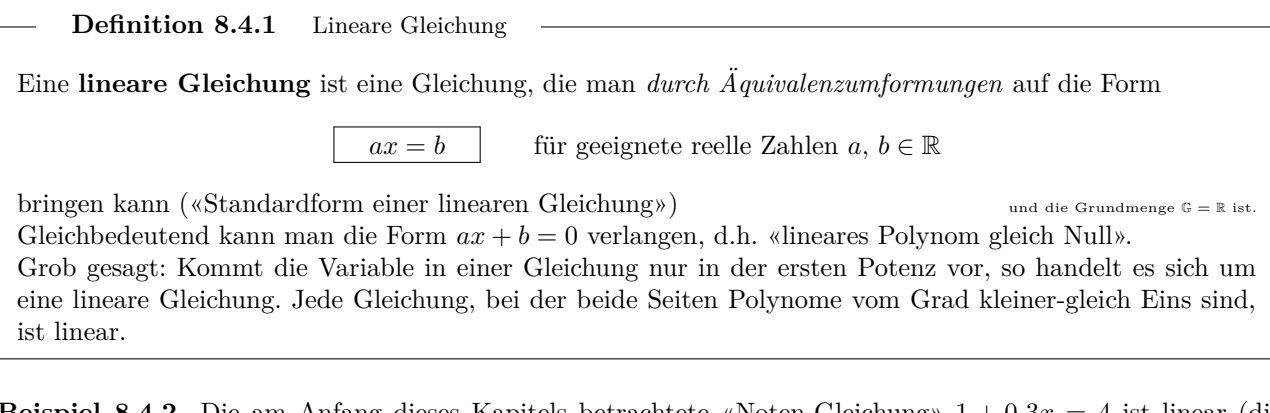

**Beispiel 8.4.2.** Die am Anfang dieses Kapitels betrachtete «Noten-Gleichung»  $1 + 0.3x = 4$  ist linear (die linke Seite ist ein Polynom vom Grad 1, die rechte Seite ein Polynom vom Grad Null), denn wir haben sie mit Aquivalenzumformungen zu  $0.3x = 3$  gebracht.

**Beispiele 8.4.3.** Die folgende Gleichung sieht auf den ersten Blick nicht linear aus, ist es aber doch:

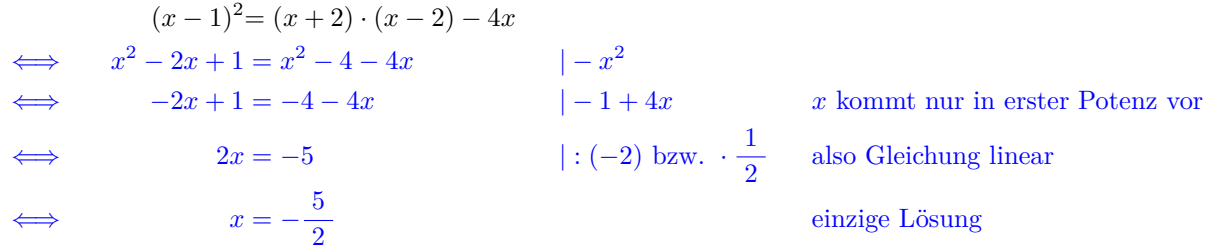

Lösungsstrategie 8.4.4 für lineare Gleichungen, «Variable isolieren»

- (1) Beide Seiten vereinfachen. In der Regel sind beide Seiten Polynome. Dann bringt man diese auf Standardform (per Ausmultiplizieren, Zusammenfassen, Ordnen). Das Ordnen lässt man oft weg.
- (2) Alle Terme mit *x* auf eine Seite bringen und zusammenfassen, alle anderen Terme/Zahlen auf die andere Seite und zusammenfassen, so dass die Gleichung die Form *ax* = *b* hat.
- (3) Durch den Koeffizienten bei *x* dividieren, falls dieser nicht Null ist.

<span id="page-3-0"></span>**\* [Aufgabe A2](#page-14-1)** Welche Zahl hat jeweils die angegebene Eigenschaft? Gute Übung: Aufgaben im Kopf lösen!

- $(a)$  Ihr Fünffaches ist um 36 kleiner als ihr Achtfaches.
- (b) Vergrössert man die Zahl um ihr Drittel, so erhält man 52. (*Vergrössern* = *Vergrössern durch Addition*.)
- (c) Subtrahiert man ihr Sechsfaches von 360, so erhält man gleich viel, wie wenn man ihr Vierfaches von 280 subtrahiert.
- (d) Ihr siebter Teil ist um 2 kleiner als ihre Gegenzahl.

<span id="page-3-1"></span>**[Aufgabe A3](#page-14-2)** Fügt man auf beiden Seiten einer zweistelligen (natürlichen) Zahl die Ziffer 5 hinzu, so erhält man das 75-fache der Zahl. Welche Zahl ist es?

<span id="page-3-2"></span>**[Aufgabe A4](#page-14-3)** Vierzig Personen unternehmen einen Ausflug mit den SBB. Erwachsene bezahlen fur das ¨ Ticket je 30 Franken, Kinder jeweils die Hälfte. Die SBB nehmen 1080 Franken ein. Wie viele Kinder nehmen an der Reise teil?

<span id="page-3-3"></span>**[Aufgabe A5](#page-14-4)** «Meine Tante», sagt Simone, «ist jetzt 5-mal so alt wie ich. In 7 Jahren wird sie nur noch 3-mal so alt sein, wie ich dann alt sein werde. Wie alt bin ich heute?»

<span id="page-3-4"></span>**[Aufgabe A6](#page-14-5)** Lösen Sie jeweils nach *x* auf (dabei werden Sie feststellen, dass die Gleichung linear ist).

a) 
$$
\frac{4x-5}{3} - \frac{2x-3}{6} = \frac{x}{2} - 1
$$
 b)  $4x(x-1) = (2x-1)^2 - 1$  c)  $\frac{8x-3}{8} - \frac{8+3x}{3} = 0$ 

<span id="page-4-3"></span><span id="page-4-2"></span>**[Aufgabe A7](#page-15-0)** Bestimmen Sie eine zweistellige natürliche Zahl mit der folgenden Eigenschaft: Fügt man die Ziffer 3 einmal links und einmal rechts hinzu, so unterscheiden sich die beiden erhaltenen Zahlen um 333. [Aufgabe A8](#page-15-1) Bitte melden, falls Prozentrechnung Probleme macht. Eigentlich ist es ganz einfach: Ersetze das "komische" Zeichen % durch "Hundertstel". Beispielsweise bedeutet 6 % einfach  $6 \cdot \frac{1}{100} = \frac{6}{100} = 0.06$ . Das Wort *Prozent* und das Zeichen %

haben sich übrigens aus italienisch *per cento* (etwa "von Hundert") entwickelt, siehe etwa [Wikipedia: Prozentzeichen.](http://de.wikipedia.org/wiki/Prozentzeichen) Ein Teil eines Kapitals von 70 350 Franken ist mit Zinssatz 6 % angelegt, der Rest mit Zinssatz 5 %. Der Jahreszins des gesamten Kapitals beträgt 4 100 Franken. Wie gross sind die beiden Teile? (Taschenrechner erlaubt)

<span id="page-4-4"></span>**[Aufgabe A9](#page-15-2)** Zu welcher Zeit (auf Hunderstelsekunden genau) zwischen 16 Uhr und 17 Uhr bilden die Zeiger einer Uhr einen rechten Winkel? (Taschenrechner «am Ende» erlaubt)

<span id="page-4-5"></span>**★ [Aufgabe A10](#page-16-0)** Die Ortschaften A und B liegen 120 Bahnkilometer voneinander entfernt. Ein Zug verlässt A um 15.00 Uhr in Richtung B; seine mittlere Geschwindigkeit beträgt 72 km/h. Der Gegenzug verlässt B um 15.15 Uhr; seine mittlere Geschwindigkeit beträgt 88 km/h. Wann begegnen sich die beiden Züge?

Satz 8.4.5 Struktur der Lösungsmenge einer linearen Gleichung

Jede lineare Gleichung hat entweder **genau eine** L¨osung, **keine** L¨osung oder **unendlich viele** L¨osungen. Für die allgemeine lineare Gleichung  $ax = b$  (in Standardform) geben die drei Zeilen der folgenden Tabelle alle möglichen Fälle an. Eine andere angeben; Beweis klar per Entscheidungsbaum

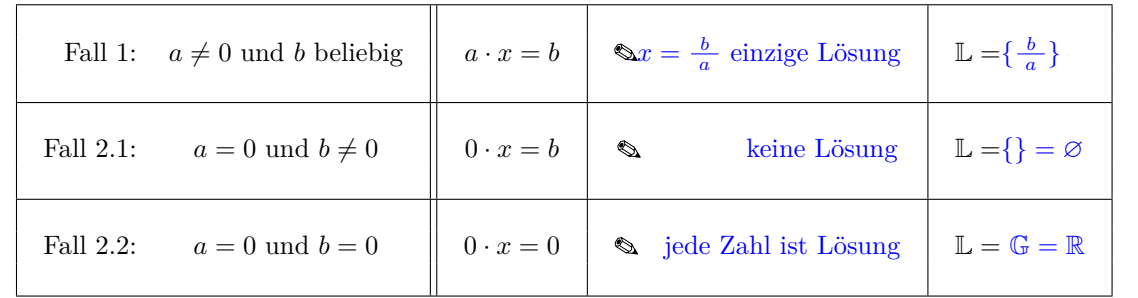

Als «Entscheidungsbaum», der die Fallunterscheidung illustriert:

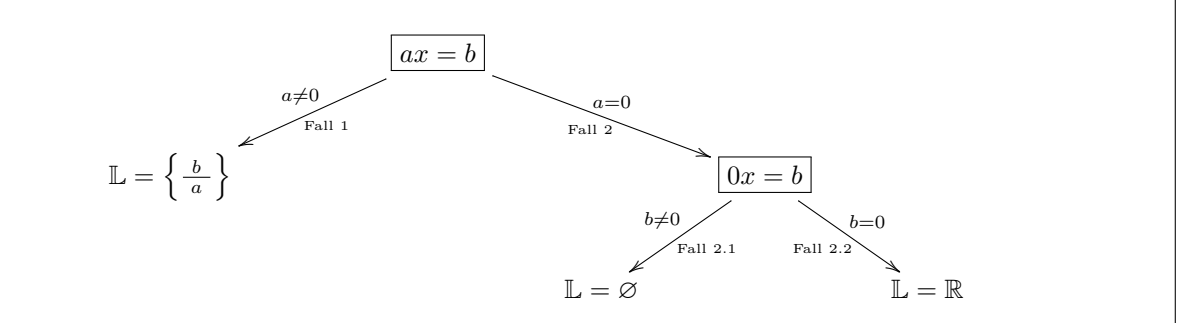

# <span id="page-4-1"></span>**8.5 Lineare Gleichungen mit Parametern**

<span id="page-4-0"></span>**[Aufgabe A11](#page-16-1)** In einer Prüfung verwendet der Lehrer die Notenformel  $1 + 5 \cdot \frac{x}{30}$ , wobei *x* die erreichte Punktzahl ist.

- (a) Mit welcher Punktzahl bekommt man die Note 4?
- (b) Mit welcher Punktzahl bekommt man die Note 5?
- (c) Mit welcher Punktzahl bekommt man die Note 6?

**8.5.1** (Lösung von Aufgabe [A11\)](#page-4-0). Naives Vorgehen:

- (a) Lösen Sie die Gleichung  $1 + 5 \cdot \frac{x}{30}$  $\frac{1}{3}$ Standardrechnung führt zur  $\frac{1}{3}$  LÖSUNG:  $x = 18$ (b) Lösen Sie die Gleichung  $1 + 5 \cdot \frac{x}{30}$ Lösung:  $x = 24$
- (c) Lösen Sie die Gleichung  $1 + 5 \cdot \frac{x}{30}$

Lösung:  $x = 30$ 

Intelligenteres Vorgehen: Beobachtung: Die drei Gleichungen haben dieselbe «Bauart»/Struktur:

 $1+5\cdot\frac{x}{20}$ 30 <sup>=</sup> *<sup>n</sup>* wobei der sogenannte Parameter *n* die gewunschte Note ist ¨

Stellt man sich *n* als fixierte Zahl vor, so kann man diese Gleichung wie üblich lösen:

$$
1 + 5 \cdot \frac{x}{30} = n
$$
  
\n
$$
\iff 30 + 5 \cdot x = 30n
$$
  
\n
$$
5x = 30n - 30
$$
  
\n
$$
\iff 5x = 30n - 30
$$
  
\n
$$
\left| \cdot 30 \right|
$$
  
\n
$$
\left| -30 \right|
$$
  
\n
$$
\left| \cdot 5 \right|
$$

$$
\iff \qquad x = \frac{30n - 30}{5} = \frac{30}{5} \cdot (n - 1) = 6(n - 1)
$$

Nun kann man für *n* konkrete Werte einsetzen und beispielsweise eine Tabelle erzeugen:

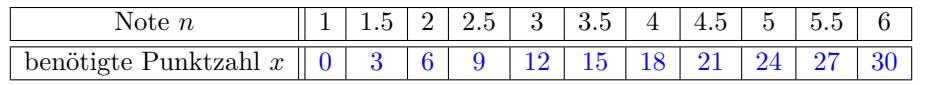

Damit hat man die ursprüngliche Aufgabe (und diverse Variationen) «auf einmal» gelöst.

#### Begriffserklärung 8.5.2

**Parameter** sind zusätzliche Variablen (neben der «Lösungsvariablen» *x*), die dazu dienen, gewisse numerisch (noch) nicht bekannte oder bewusst nicht fixierte Grössen anzugeben, wie z.B. eine Geschwindigkeit oder einen Zinssatz.

Auch in einer Formel wie  $A = \frac{1}{2}g \cdot h$  für den Flächeninhalt eines Dreiecks mit Grundseite *g* und zugehöriger Höhe *h* mag man *g* und *h* als Parameter ansehen.

**Konvention 8.5.3.** Wenn nicht anders erwähnt, bezeichnen Buchstaben wie *x*, *y* oder *z* die Unbekannten (= Lösungsvariablen, also die Variablen, nach denen wir Gleichungen auflösen wollen). Parameter werden meist mit Buchstaben wie *a*, *b*, *c* vom Anfang des Alphabets bezeichnet, aber auch mit *p* oder *q*.

<span id="page-5-0"></span>**[Aufgabe A12](#page-16-2)** Ein Lehrer verwendet die Notenformel  $1 + 5 \cdot \frac{x}{b}$ , wobei *x* die Punktzahl ist und *b* die für die Note 6 nötige Punktzahl (denn für  $x = b$  bekommt man die Note  $1 + 5 \cdot \frac{b}{b} = 6$ ).

(a) Mit welcher Punktzahl bekommt man die Note 4, wenn  $b = 100$  gilt?

- (b) Mit welcher Punktzahl bekommt man die Note 5, wenn *b* = 30 gilt?
- (c) Mit welcher Punktzahl bekommt man die Note 5.5, wenn *b* = 20 gilt?

Erwünschtes Vorgehen: Stellen Sie *eine* Gleichung mit 2 Parametern auf; diese Gleichung dann nach x auflösen und die angegebenen Werte einsetzen.

**Lösungsstrategie 8.5.4** zum Lösen von in der Lösungsvariablen linearen Gleichungen mit Parameter(n)

- Vereinfache beide Seiten der Gleichung (etwa durch Ausmultiplizieren).
- Bringe alle Terme mit der Unbekannten x auf die linke Seite und alle übrigen Terme auf die rechte Seite (oder andersherum).
- Klammere *x* auf der linken Seite aus, so dass die Gleichung die Standardform *ax* = *b* hat.
- Verwende die Fallunterscheidung aus Satz [8.4.5,](#page-4-1) d. h.
	- **–** Fall 1: Im «Normalfall», dass der Koeffizient bei *x* nicht Null ist: Dividiere die Gleichung durch diesen Koeffizienten.
	- **–** Fall 2: Im «Spezialfall», dass der Koeffizient bei *x* Null ist, unterscheide weiter die beiden F¨alle
		- ∗ Fall 2.1: die rechte Seite ist nicht Null (keine L¨osung);
		- ∗ Fall 2.2: die rechte Seite ist Null (jede Zahl ist L¨osung).

**Beispiel 8.5.5.** Die folgende Gleichung ist nach der Lösungsvariable *x* aufzulösen; *a* und *b* sind Parameter.

$$
a(x - b) = 2(ax - 2a2 - bx) \quad \text{[ assumption]}
$$
\n
$$
ax - ab = 2ax - 4a2 - 2bx \quad \text{[ + } ab - 2ax + 2bxd.h. x-Terme nach links, Rest nach rechts}
$$
\n
$$
-ax + 2bx = -4a2 + ab \quad \text{[ } x \text{ ausklammen}
$$
\n
$$
x(-a + 2b) = a(-4a + b)
$$

Die Gleichung hat nun die Form  $Ax = B$  und wir führen eine Fallunterscheidung durch (gemäss Satz [8.4.5\)](#page-4-1).

• Fall 1,  $\epsilon - a + 2b \neq 0$  oder gleichbedeutend  $a \neq 2b$ : Division durch  $(-a + 2b)$  ist erlaubt und liefert  $| \cdot | (-a + 2b) \rangle$  bis zu obiger Gleichung?

$$
x = \frac{a(-4a+b)}{-a+2b} = \frac{a(4a-b)}{a-2b}
$$

• Fall 2,  $\epsilon - a + 2b = 0$  oder gleichbedeutend  $a = 2b$ : Obige Gleichung abschreiben und vereinfachen:

$$
x(-a + 2b) = a(-4a + b)
$$
 | verwendet  $a = 2b$   
\n
$$
0 = 2b(-4 \cdot 2b + b)
$$
  
\n
$$
0 = 2b \cdot (-7b)
$$
  
\n
$$
0 = -14b^{2}
$$

 $-$  Fall 2.1:  $\triangleleft-14b^2 \neq 0$  oder gleichbedeutend  $b \neq 0$ Die Gleichung hat keine Lösung!  $-$  Fall 2.2:  $\triangle -14b^2 = 0$  oder gleichbedeutend  $b = 0$ Die Gleichung hat unendlich viele Lösungen!

 $\bigotimes_{\text{erg}\text{anze}}$  Klammer bei Fall 2 mit «Diskussion der Spezialfälle» und bei Fall 1 mit «Lösung ohne Diskussion der Spezialfälle»

Fazit: Die Lösungsmenge unserer Ausgangsgleichung hängt wie folgt von den Parametern ab:

- Fall 1:  $\boxed{a \neq 2b}$ : Dann gilt  $\mathbb{L} = \left\{ \frac{a(4a-b)}{a-2b} \right\}$ *a*−2*b* <sup>1</sup>
- Fall 2.1:  $a = 2b$  und  $b \neq 0$ : Dann gilt  $\mathbb{Z} = \emptyset$
- Fall 2.2:  $\boxed{a = 2b \text{ und } b = 0}$  (oder äquivalent  $\boxed{a = b = 0}$ ): Dann gilt  $\llbracket \bot \rrbracket = \llbracket \llbracket$

<span id="page-6-0"></span>Wenn man also für konkrete Werte von a und b die Lösungsmenge bestimmen will, kann man den folgenden "Entscheidungsbaum" durchlaufen:

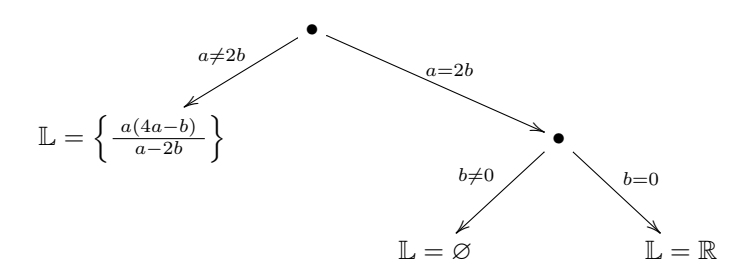

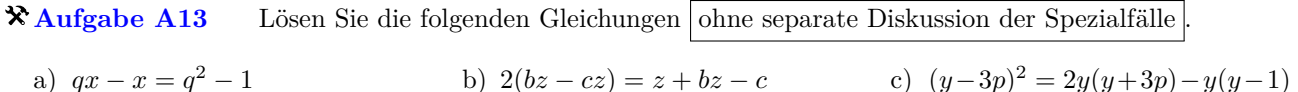

<span id="page-7-0"></span>**[Aufgabe A14](#page-17-0)** Lösen Sie die folgenden Gleichungen mit Diskussion der Spezialfälle

a) 
$$
ax + b = 3
$$
   
b)  $px - 5 = 2x + q$    
c)  $p^2x - px = p^2 - 1$ 

<span id="page-7-1"></span>**[Aufgabe A15](#page-17-1)** Aufgaben mit Parametern aus der Physik (ohne Diskussion von Spezialfällen). Ziel ist nur, sich an das Rechnen mit Parametern zu gewöhnen. Motiviert durch: Wolfgang Zeuge: Nützliche und schöne Geometrie – eine etwas andere Einführung

(a) Ein Velofahrer fährt eine Strecke *s* mit Geschwindigkeit  $v_1$  und dann dieselbe Strecke mit Geschwindigkeit *v*2. Mit welcher Durchschnittsgeschwindigkeit ist er gefahren?

Berechnen Sie diese Durchschnittgeschwindigkeit für  $v_1 = 40 \text{ km/h}$ ,  $v_2 = 20 \text{ km/h}$  und  $s = 50 \text{ km}$ . Ist Ihr Ergebnis plausibel?

- (b) Ein Velofahrer fährt während einer Zeit(dauer) *t* mit Geschwindigkeit  $v_1$  und danach genauso lang mit Geschwindigkeit *v*2. Mit welcher Durchschnittsgeschwindigkeit ist er gefahren? Berechnen Sie diese Durchschnittgeschwindigkeit für  $v_1 = 40 \text{ km/h}$ ,  $v_2 = 20 \text{ km/h}$  und  $t = 1 \text{ h}$ . Ist Ihr Ergebnis plausibel?
- (c) Welche der drei Mittelwerte (arithmetisch, geometrisch, harmonisch) tauchen in den vorhergehenden Teilaufgaben auf?

<span id="page-7-2"></span>**[Aufgabe A16](#page-17-2)** Lösen Sie die folgenden Gleichungen. Dabei tauchen einige reelle Zahlen auf, deren Definition Sie vermutlich noch nicht kennen (etwa ln(7), der naturliche Logarithmus von 7). Rechnen Sie mit diesen ¨ Zahlen wie mit Parametern. Die Zahlen sind **nicht** mit dem Taschenrechner näherungsweise auszurechnen.

Die Aufgaben sind so gemacht, dass beim «normalen Lösen» nicht durch Null dividiert wird.

a) 
$$
\frac{2}{5}x - \frac{7}{2} = (\frac{x}{3} + 6) \cdot 5
$$
 b)  $\sqrt{3}x + \ln(7) = \ln(3)x + \sqrt{6}$  c)  $\frac{\sqrt{3}}{5}x - \frac{\ln(7)}{2} = \ln(3)x + \sqrt[3]{6}$ 

## **8.6 Ausblick: Andere Typen von Gleichungen**

8.6.1. Neben linearen Gleichungen tauchen oft quadratische, kubische, quartische oder Gleichungen höheren Grades auf.

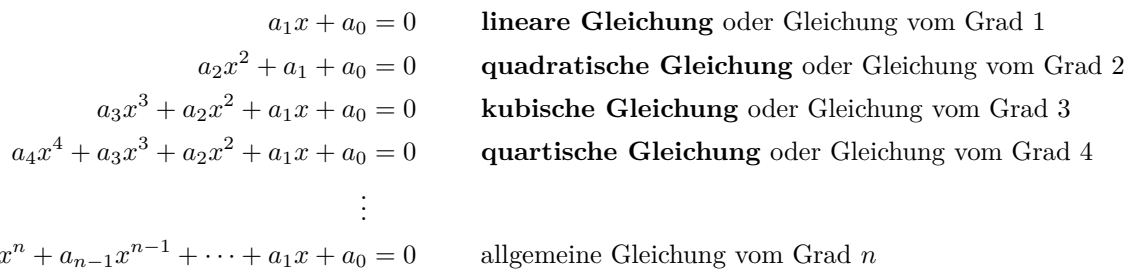

Dabei sind die Parameter  $a_0, a_1, \ldots, a_n$  beliebige reelle Zahlen.

Wie man lineare Gleichungen löst, haben wir gesehen: Die Lösungsformel ist  $x = \frac{-a_0}{a_1}$ .

Für quadratische, kubische und quartische Gleichungen (also Gleichungen bis zum Grad 4) gibt es Lösungsformeln; bald werden wir die sogenannte **Mitternachtsformel** für quadratische Gleichungen kennenlernen.

Die Lösungsformeln für Gleichungen dritten und vierten Grades werden an Schulen selten erklärt.

In diesen Lösungsformeln kommen nur die Grundrechenarten (Addition, Subtraktion, Multiplikation, Division) und Wurzeln («Radikale») vor.

Für Gleichungen vom Grad  $\geq 5$  kann man beweisen, dass es solche «Lösungsformeln durch Radikale» im Allgemeinen **nicht** gibt [\(Satz von Abel-Ruffini,](http://de.wikipedia.org/wiki/Satz_von_Abel-Ruffini) bewiesen vom bedeutenden norwegischen Mathematiker Niels Henrik Abel im Jahre 1824). Lösungen solcher Gleichungen können im Allgemeinen nicht exakt bestimmt werden. Per Computer kann man die Lösungen aber oft mit sehr hoher Genauigkeit angeben (etwa auf 100 Nachkommastellen genau).

 $a_n$ 

# **8.7 Einfache nicht-lineare Gleichungen**

**8.7.1.** Im Folgenden studieren wir einige andere Arten von Gleichungen (z. B. Wurzel- und Bruchgleichungen), die man mit gewissen Tricks lösen kann. Beim Lösen solcher Gleichungen verwendet man oft Umformungen, die (eventuell) keine  $\ddot{A}$ quivalenzumformungen sind; dann ist  $\boxed{\text{am Ende eine Probe durchzuführen}}$ 

## **Wurzelgleichungen**

**Beispiel 8.7.2.**  $\mathbb{Q}_{\text{Am Ende: Grundmenge ist }G} = \{x \in \mathbb{R} \mid 3x - 1 \geq 0 \text{ und } 4x + 1 \geq 0\} = [\frac{1}{3}, \infty).$ 

$$
\sqrt{3x - 1} - \sqrt{4x + 1} = 0
$$
\n
$$
\sqrt{3x - 1} = \sqrt{4x + 1}
$$
\n
$$
\implies
$$
\n
$$
3x - 1 = 4x + 1
$$
\n
$$
-2 = x
$$
\n
$$
x = 1
$$

Bei der ersten Umformung handelt es sich eventuell nicht um eine Äquivalenzumformung. Folglich ist eine Probe durchzuführen.

(linke Seite) = 
$$
\sqrt{3x - 1} = \sqrt{3 \cdot (-2) - 1} = \sqrt{-7}
$$
 nicht definiert!  
(oder  $x = -2 \notin \mathbb{G}$ ). Also ist  $x = -2$  keine Lösung,  $\mathbb{L} = \emptyset$ .

**Beispiel 8.7.3.**  $\bigotimes_{\text{Am Ende: Grundmenge ist }G} \{x \in \mathbb{R} \mid 3x - 2 \ge 0\} = [\frac{2}{3}, \infty).$ 

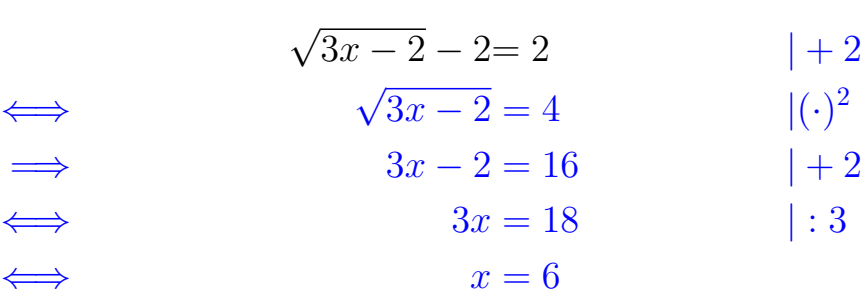

Quadrieren ist eventuell keine Äquivalenzumformung, also Probe:  $\textcircled{\small\tt{}}$ 

(linke Seite) = 
$$
\sqrt{3 \cdot 6 - 2} = \sqrt{16} = 4 \stackrel{?}{=} (\text{rechte Seite}) = 4
$$

# Lösungsmenge  $\mathbb{L} = \{6\}.$

**Merke 8.7.4** Lösen von Wurzelgleichungen; «Wegquadrieren von Wurzeln»

Taucht in einer Gleichung ein Wurzelausdruck auf, der die Lösungsvariable enthält, so führt das folgende Vorgehen oft zum Ziel:

- Forme die Gleichung so um, dass ein Wurzelausdruck **alleine** auf einer Seite der Gleichung steht.
- Quadriere die Gleichung (d. h. beide Seiten quadrieren), um das Wurzelzeichen zu beseitigen.

 $\triangle$  Da Quadrieren im Allgemeinen keine Äquivalenzumformung ist, ist am Ende eine Probe durchzuführen. Manchmal muss man auch mehrfach Quadrieren, um mehrere Wurzelzeichen zu beseitigen.

<span id="page-8-0"></span>**X** [Aufgabe A17](#page-17-3) Bestimme jeweils die Lösungsmenge.

a)  $\sqrt{3x+1} = \sqrt{4x-1}$ 

- b)  $\sqrt{x-5} = \sqrt{7-x}$ d)  $10\sqrt{40-x} = 40\sqrt{10-x}$
- c)  $0 = \sqrt{8 5x} \sqrt{2x 6}$  d)  $10\sqrt{ }$  $\sqrt{x-3}+1=\sqrt{2}$ Hinweis: Quadrieren, Wurzel auf eine Seite, nochmals Quadrieren

**Bruchgleichungen**

**Beispiel 8.7.5.**

$$
\frac{2x-1}{x-3} = \frac{5x-10}{x-3}
$$
 |  $\cdot (x-3)$   
\n
$$
\implies 2x-1 = 5x-10
$$
 |  $-2x+10$   
\n
$$
\implies 9 = 3x
$$
 |  $: 3 \text{ (und Seiten vertauschen)}$   
\n
$$
\implies x = 3
$$

Ahnlich wie bei den Gleichungen mit Wurzeln müssen wir prüfen, ob  $x = 3$  eine Lösung der Ausgangsgleichung ist. Dies ist aber nicht der Fall, denn Division durch  $3 - 3 = 0$  ist nicht definiert. Also  $\mathbb{L} = \emptyset$ .

Alternative: Bestimme zuerst die Grundmenge (= die Menge, in der man Lösungen sucht):  $\mathbb{G} = \{x \in \mathbb{R} \mid x - 3 \neq 0\} = \mathbb{R} \setminus \{3\}.$  Wenn man stets  $x \in \mathbb{G}$ annimmt, sind alle Umformungen Äquivalenzumformungen (da  $x - 3 \neq 0$ ). Die letzte Gleichung  $x = 3$  hat **keine** Lösung in G.

**Merke 8.7.6** Lösen von Bruchgleichungen; «Durchmultiplizieren mit allen Nennern»

Kommt die Lösungsvariable im Nenner eines Bruches vor, ist es oft sinnvoll, die Gleichung mit diesem Nenner zu multiplizieren.

 $\Delta$  Am Ende ist eine Probe durchzuführen. Alternativ kann man sorgfältig mit Grundmengen arbeiten.

<span id="page-9-0"></span>**X [Aufgabe A18](#page-18-0)** Bestimme jeweils die Lösungsmenge

5*x*  $rac{5x}{2x-3} = \frac{3x-10}{2x-3}$ a)  $\frac{5x}{2x-3} = \frac{3x-10}{2x-3}$  b)  $\frac{2x}{7x-3}$  $\frac{2x}{7x-1} = \frac{2-10x}{14x-2}$ b)  $\frac{2x}{7x-1} = \frac{2-10x}{14x-2}$  c)  $\frac{5x}{2x-1}$  $rac{5x}{2x-3} = \frac{5x-10}{2x-3}$ c)  $\frac{6x}{2x-3} = \frac{6x}{2x-3}$ 

**«Produkt-gleich-Null-Regel»**

**Merke 8.7.7**

Ein Produkt ist genau dann Null, wenn mindestens ein Faktor Null ist:

 $T_1 \cdot T_2 = 0$   $\iff$   $T_1 = 0$  oder  $T_2 = 0$ 

#### <span id="page-9-1"></span>**[Aufgabe A19](#page-19-0)**

(a)  $(2x+7)\cdot(5x-8)\cdot(x^2+1) = 0$  (*x* + 4)( $x^2-4$ ) = 0 c)  $x^3 - 2x^2 + x = 0$ d)  $x \cdot (x+6) = -9$ e)  $\sqrt{2x+1} = x+1$ 

**Merke 8.7.8** «Division durch einen Term»/Ausklammern

Einen Term auf beiden Seiten ausklammern (bzw. Division durch einen Term mit Fallunterscheidung):

 $RT = ST$   $\iff$   $R = S$  oder  $T = 0$ 

In Worten: Wenn man auf beiden Seiten einer Gleichung denselben Term *T* ausklammern kann, so gilt diese Gleichung genau dann, wenn "die durch *T* dividierte" Gleichung  $R = S$  gilt oder der Term *T* Null ist. Beweis von  $\implies$  per Fallunterscheidung: Fall 1:  $T \neq 0$ : Man dividiere durch *T* und erhält  $S = R$ . Fall 2:  $T = 0$ : Die Gleichung gilt sicherlich und man muss sich überlegen, was  $T = 0$  für die Lösungsvariable bedeutet. Beweis von  $\Leftarrow$  : Wenn  $R = S$  gilt, multipliziere man mit *T* und erhält  $RT = ST$ . Wenn  $T = 0$  $g$ <sup>ilt</sup> gilt sicherlich  $RT = ST$ 

#### **Beispiel 8.7.9.**

$$
x2 - 3x = 2x - 6
$$
 | Ausklammer  

$$
x(x - 3) = 2(x - 3)
$$

Nach der Merke-Box (mit  $T = x - 3$  und  $R = x$  und  $S = 1$ ) gilt diese Gleichung genau dann, wenn

$$
x = 2
$$
  
\n
$$
\mathbb{L}_1 = \{2\}
$$
  
\n
$$
x - 3 = 0
$$
  
\n
$$
x = 3
$$
  
\n
$$
\mathbb{L}_2 = \{3\}
$$

Fazit: Die Ausgangsgleichung hat die Lösungsmenge  $\mathbb{L} = \mathbb{L}_1 \cup \mathbb{L}_2 = \{2, 3\}.$ 

<span id="page-10-0"></span>**X [Aufgabe A20](#page-19-1)** Bestimme jeweils die Lösungsmenge.

- *x*(*x* + 2) =  $x x^2$ c)  $1 - x^2 = 1 - 2x + x^2$  d)  $\mathcal{w} \neq x$ 
	- b)  $(x+2)(7-x) = (x-3)(x+2)$
	- d)  $\mathbf{\textbf{F}}^* x^2 1 = 3 2x x^2$

Hinweis: Die linke Seite ist in offensichtlicher Weise ein Produkt. Versuche, die rechte Seite ebenfalls als Produkt zu schreiben.

#### **Merke 8.7.10** Korrektes Wurzelziehen

Korrektes "Wurzelziehen":

 $S^2 = T$  $|S| = |T| \iff S = T$  oder  $S = -T$ 

In Worten: Die Quadrate zweier Terme stimmen genau dann uberein, wenn die Terme bis auf Vorzeichen ¨ ubereinstimmen. ¨

Bemerkung:  $|S| = |T|$  ist äquivalent zu  $S = T$  oder  $S = -T$  oder  $-S = T$  oder  $-S = -T$ . Je zwei dieser vier Gleichungen sind gleichbedeutend, weshalb oben nur zwei davon aufgeführt sind.

# **Beispiel 8.7.11.**  $(x+4)^2 = (x-2)^2$

Nach der Merke-Box (mit  $S = x + 4$  und  $T = x - 2$ ) gilt diese Gleichung genau dann, wenn

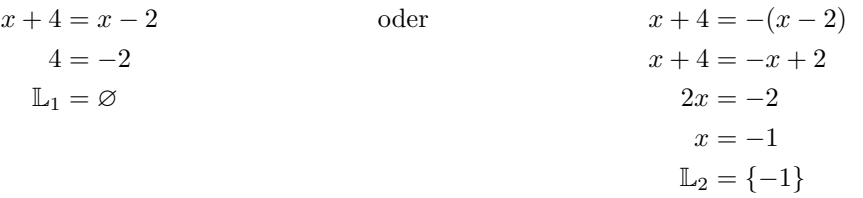

Fazit: Die Ausgangsgleichung hat die Lösungsmenge  $\mathbb{L} = \mathbb{L}_1 \cup \mathbb{L}_2 = \{-1\}$ . Alternativ hätte man dies auch durch Ausmultiplizieren sehen können.

#### **Beispiel 8.7.12.** *x*

 $x^4 = 16$ 

Nach der Merke-Box (mit  $S = x^2$  und  $T = 4$ ) gilt diese Gleichung genau dann, wenn

$$
x^2 = 4 \qquad \qquad \text{oder} \qquad \qquad x^2 = -4
$$

Die letztgenannte Gleichung  $x^2 = -4$  hat Lösungsmenge ∅, da jedes Quadrat ≥ 0 ist. Wir müssen also nur  $x^2 = 4$  lösen, was wiederum nach der Merke-Box auf  $x = 2$  oder  $x = -2$  führt.

Fazit: Die Ausgangsgleichung hat die Lösungsmenge  $\mathbb{L} = \{-2, 2\}.$ 

<span id="page-10-1"></span>**X** [Aufgabe A21](#page-20-0) Bestimme jeweils die Lösungsmenge.

<span id="page-10-2"></span>(*x* + 3)<sup>2</sup> = 25 (*x* + 3)<sup>2</sup> = −9 (*x* + 3)<sup>4</sup> = 81 (*x* − 3)<sup>2</sup> = (*x* + 1)<sup>2</sup> (*x* − 2)<sup>2</sup> =  $x^2 + 6x + 9$ f)  $\mathbf{\mathcal{L}}(x-1)^2 \cdot (x+2)^2 = (x^2+7x+2)^2$ 

## **[Aufgabe A22](#page-22-0)** Zeige, dass die beiden Regeln

- "Korrektes Wurzelziehen"  $T^2 = S^2 \iff T = S$  oder  $T = -S$  und
- " • "Division durch einen Term"/Ausklammern  $RT = ST \iff R = S$  oder  $T = 0$ "

aus der "Produkt-Null-Regel"  $ST = 0 \iff S = 0$  oder  $T = 0$  folgen.

## 8.8 Verständnisfragen

#### <span id="page-11-0"></span>**[Aufgabe A23](#page-22-1)**

- (a) Erklären Sie die folgenden Begriffe: Lösung einer Gleichung, Umformung, Äquivalenzumformung, lineare Gleichung
- (b) Welche Umformungen sind stets Äquivalenzumformungen?
- (c) Zeigen Sie durch zwei Beispiele, dass Quadrieren eine Aquivalenzumformung sein kann, aber nicht muss. ¨ (Meistens ist Quadrieren keine Aquivalenzumformung.) ¨
- (d) Was ist die allgemeine Strategie beim Lösen von Gleichungen?
- (e) Was ist die Strategie beim Lösen von linearen Gleichungen?
- (f) Wie kann die Lösungsmenge einer linearen Gleichung aussehen?
- (g) Was ist ein Parameter?
- (h) Was ist die Strategie beim Lösen von Wurzelgleichungen?
- (i) Was ist die Strategie beim Lösen von Bruchgleichungen?
- (i) Welche drei «Tricks» zum Lösen von nicht-linearer Gleichungen wurden im Skript erklärt?

<span id="page-11-1"></span>**[Aufgabe A24](#page-22-2)** Kreieren Sie jeweils eine (gerne auch etwas kompliziertere) Gleichung, die folgende Bedingungen erfüllt:

- a) Die einzige Lösung ist 42 und x kommt unter einer Wurzel vor.
- b) Die einzige Lösung ist 42 und *x* kommt im Nenner eines Bruchs vor.
- c) Die Gleichung hat genau die Lösungen 1 und 2.
- d) Die Gleichung hat genau die Lösungen 1, 5 und -10.
- e) Die Gleichung hat genau eine Lösung, ausser wenn der Parameter  $a = 23$  ist.
- f) Die Unbekannte *x* kommt unter einer Wurzel vor und die Gleichung hat keine Lösung; die durch Quadrieren beider Seiten erhalten Gleichung hat aber die Lösung 42.

#### **8.9 Repetitionsaufgaben**

<span id="page-11-2"></span>**X** [Aufgabe A25](#page-22-3) Lösen Sie die folgenden Gleichungen mit Diskussion der Spezialfälle

- a)  $a(x-1) = 6(b+7x)$  b)  $a(x-3) = xb-2$  c)  $p(xp+1) = 2(1+2x)$
- d) Für welche Werte des Parameters p hat die Gleichung  $p(x+3) = 5(p-x)$  genau eine Lösung?

<span id="page-11-3"></span>**[Aufgabe A26](#page-23-0)** Lösen Sie folgenden Gleichungen ohne Diskussion der Spezialfälle (falls solche Auftreten).

a)  $\sqrt{1-2x} = x-1$ b)  $\frac{2x-1}{2-x} - \frac{8-4x}{2x-1} = 0$  c)  $a(x-2) = b$ c)  $a(x-2) = b^2x$ d)  $\sqrt{\sqrt{x}+1} = 2$  e)  $\sqrt{\sqrt{x}}$ e)  $\sqrt{\sqrt{x+1}} = 0$ *f*)  $\frac{3x-2a}{x-a} = \frac{3a-2x}{x-a}$  **8.9.1.** Es folgen einige Aufgaben zur Wiederholung aus einer alten Version des Algebra-Aufgaben-Buchs und direkt danach die Lösungen. Dies sind alles  $\mathcal{R}$ -Aufgaben.

Ich schlage die rot markierten Aufgaben vor - selbständiges intelligentes Auswählen ist aber ausdrücklich erlaubt und erwunscht. Welcher Aufgabentyp (Textaufgaben, Wurzelaufgaben, Bruchaufgaben, Ausmultiplizier- ¨ aufgaben) macht mir noch Probleme?

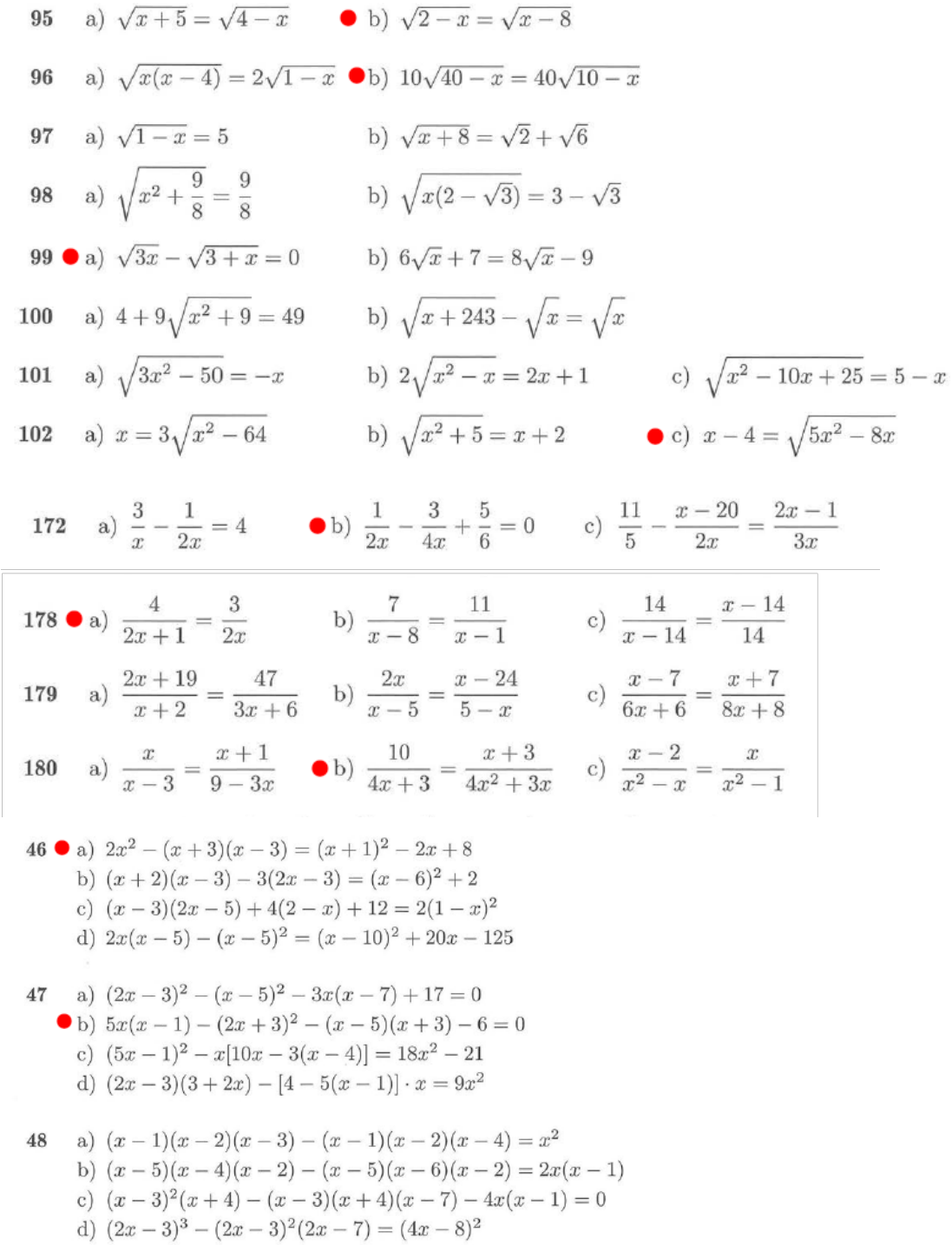

- 129 Eine Treppe hat 22 Stufen. Würde jede Stufe um 1.6 cm höher gebaut, könnten zwei Stufen eingespart werden. Wie hoch ist eine Stufe?
- 149 Ein Pfosten ist 10.5 m lang. Von seiner Länge befindet sich viermal so viel im Wasser wie in der Erde und halb so viel über dem Wasser wie in diesem. Wie lang ist der aus dem Wasser herausragende Teil des Pfostens?
- 166 Flussabwärts fährt ein Ledischiff in 12 Stunden ans Ziel. Für den Rückweg benötigt es bei gleicher Leistung drei Stunden mehr. In stehendem Gewässer würde die Geschwindigkeit 18 km/h betragen. Berechne die Geschwindigkeit des Flusses.
- Patrick und Isabelle haben 600 Nüsse gesammelt. Isabelle sagt: "Wenn du mir die Hälfte 139 deiner Nüsse gibst und ich dir darauf einen Drittel der Nüsse gebe, die ich dann habe, so besitzen wir schliesslich gleich viele Nüsse." Wie viele Nüsse besassen beide am Anfang?
- Im Bazar von Istanbul wird um einen Ledermantel gefeilscht. Der Händler verlangt 147 umgerechnet 590 Franken, während der Käufer nur 410 Franken bezahlen will. Die beiden einigen sich so, dass der Händler den Preis um gleich viele Prozente senkt, wie der Käufer sein Angebot erhöht. Welches ist der Verkaufspreis und um wie viele Prozente sind beide von ihren Forderungen abgewichen?

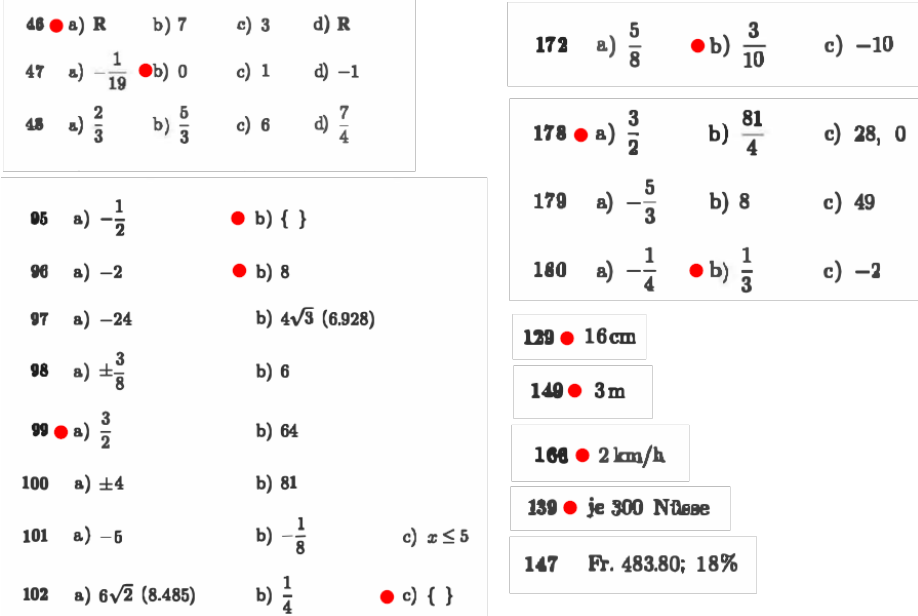

## **8.10 L¨osungen**

Hinweise zu den Symbolen:

 $\mathcal{\hat{R}}$  Diese Aufgaben könnten (mit kleinen Anpassungen) an einer Prüfung vorkommen. Für die Prüfungsvorbereitung gilt: "If you want to nail it, you'll need it".

 $\neq$  Diese Aufgaben sind wichtig, um das Verständnis des Prüfungsstoffs zu vertiefen. Die Aufgaben sind in der Form aber eher nicht geeignet für eine Prüfung (zu grosser Umfang, nötige «Tricks», zu offene Aufgabenstellung, etc.). Teile solcher Aufgaben können aber durchaus in einer Prüfung vorkommen!.

Diese Aufgaben sind dazu da, uber den Tellerrand hinaus zu schauen und/oder die Theorie in einen ¨ grösseren Kontext zu stellen.

<span id="page-14-1"></span><span id="page-14-0"></span>**L¨osung zu Aufgabe [1](#page-0-0)** ex-note

**L¨osung zu Aufgabe [2](#page-3-0)** ex-lineare-gleichungen-texaufgaben-algebra1-s66ff-124  $(b$ itte melden, falls ausführliche Lösung gewünscht)

a) 12 b) 39 c) 40 d)  $-1, 75 = -\frac{7}{4}$ 

(4)

<span id="page-14-2"></span>**L¨osung zu Aufgabe [3](#page-3-1)** ex-lineare-gleichungen-texaufgaben-algebra1-s66ff-127 77

 $(b$ itte melden, falls ausführliche Lösung gewünscht)

**L¨osung zu Aufgabe [4](#page-3-2)** ex-lineare-gleichungen-texaufgaben-algebra1-s66ff-132 8

 $(b$ itte melden, falls ausführliche Lösung gewünscht)

**L¨osung zu Aufgabe [5](#page-3-3)** ex-lineare-gleichungen-texaufgaben-algebra1-s66ff-138 Simones Alter heute: *x* (gemessen in der Einheit Jahre). In 7 Jahren:  $x + 7$ .

Alter Simones Tante heute:  $5x$ . In 7 Jahren:  $5x + 7$ .

<span id="page-14-4"></span><span id="page-14-3"></span>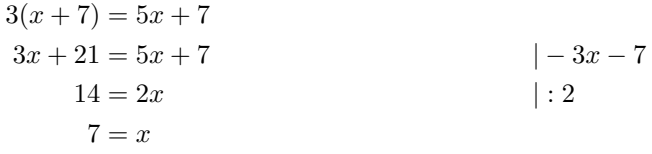

Simone ist heute 7 Jahre alt.

**L¨osung zu Aufgabe [6](#page-3-4)** ex-komplexere-lineare-gleichungen

a)

<span id="page-14-5"></span>
$$
\frac{4x-5}{3} - \frac{2x-3}{6} = \frac{x}{2} - 1
$$
  
\n
$$
2(4x-5) - (2x-3) = 3x - 6
$$
  
\n
$$
8x - 10 - 2x + 3 = 3x - 6
$$
  
\n
$$
6x - 7 = 3x - 6
$$
  
\n
$$
3x = 1
$$
  
\n
$$
x = \frac{1}{3}
$$
  
\n
$$
1 - 3x + 7
$$
  
\n
$$
x = \frac{1}{3}
$$

b)

c)

$$
4x(x-1) = (2x - 1)^{2} - 1
$$
  
\n
$$
4x^{2} - 4x = 4x^{2} - 4x + 1 - 1
$$
  
\n
$$
0 = 0
$$
  
\nAlso L = R

8*x* − 3  $\frac{-3}{8} - \frac{8+3x}{3}$ 3  $|\cdot 24$  $3(8x-3)-8(8+3x)=0$  $24x - 9 - (64 + 24x) = 0$  $24x - 9 - 64 - 24x = 0$  $-73 = 0$ Also  $\mathbb{L} = \emptyset$ 

**L¨osung zu Aufgabe [7](#page-4-2)** ex-lineare-gleichungen-texaufgaben-algebra1-s66ff-128 Unbekannte Zahl: *z*, Grundmenge  $\mathbb{G} = \mathbb{N}$ . Ziffer 3 links hinzufügen ergibt:  $300 + z$ 

<span id="page-15-0"></span>Ziffer 3 rechts hinzufügen ergibt:  $10z + 3$ 

Unterschied der Zahlen ist 333, also zwei Möglichkeiten:

$$
300 + z - (10z + 3) = 333
$$
  

$$
297 - 9z = 333
$$
  

$$
-9z = 36
$$
  

$$
z = -4
$$
  

$$
1 : (-9)
$$

$$
10z + 3 - (300 + z) = 333
$$
  
\n
$$
9z - 297 = 333
$$
  
\n
$$
9z = 630
$$
  
\n
$$
z = 70
$$
  
\n
$$
1 + 297
$$
  
\n
$$
z = 70
$$

L = ∅ (da -4 nicht natürlich ist).

 $\mathbb{L} = \{70\}$ . Da nur Äquivalenzumformungen durchgeführt wurden, ist keine Probe nötig. Um Rechenfehler zu entdecken, ist die Probe aber trotzdem sinnvoll: 703-370=333.

#### **L¨osung zu Aufgabe [8](#page-4-3)** ex-lineare-gleichungen-texaufgaben-algebra1-s66ff-144

Erster Teil des Kapitals in Frankeng: *x* [Franken]. Jahreszins davon: 0*.*06*x*.

Zweiter Teil des Kapitals:  $70350 - x$  [Franken]. Jahreszins davon  $0.05(70350 - x)$ .

<span id="page-15-2"></span><span id="page-15-1"></span>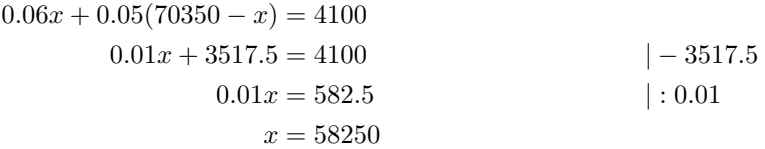

Der zu 6% verzinste Teil beträgt 58250 Franken, der zu 5% verzinste Teil 12100 Franken.

**L¨osung zu Aufgabe [9](#page-4-4)** ex-lineare-gleichungen-texaufgaben-algebra1-s66ff-163

Gesuchte in Uhrzeit in Minuten nach 16 Uhr: *x* [min]

Winkel des Minutenzeigers:  $6x$ <sup>[c]</sup> (da eine Minute einem Winkel von  $\frac{360}{60}$  $\degree$  = 6 $\degree$  entspricht; Winkelweite ab Zeigerstellung senkrecht nach oben)

Winkel des Stundenzeigers:  $120 + \frac{1}{2}x$  <sup>[o</sup>] (16 Uhr oder 4 Uhr entspricht 120<sup>°</sup>, pro Stunde 30<sup>°</sup>, also pro Minute  $0.5^\circ$ .)

Unterschied der Winkel muss 90 [°] sein. Es gibt also zwei Möglichkeiten:

$$
6x - (120 + \frac{1}{2}x) = 90
$$
  

$$
\frac{11}{2}x - 120 = 90
$$

$$
\frac{11}{2}x = 210
$$

$$
x = \frac{420}{11} \approx 38.182
$$

Der rechte Winkel entsteht ungefähr zur Zeit 16:38:10.91 (denn  $\frac{420}{11}$  = 38 +  $\frac{2}{11}$  und  $\frac{2}{11}$  · 60 =  $10.\overline{90}$ ).

$$
120 + \frac{1}{2}x - 6x = 90
$$
  

$$
-\frac{11}{2}x + 120 = 90
$$
  

$$
30 = \frac{11}{2}x
$$
  

$$
x = \frac{60}{11} \approx 5.455
$$

Der rechte Winkel entsteht ungefähr zur Zeit 16:05:27.27.

**L¨osung zu Aufgabe [10](#page-4-5)** ex-lineare-gleichungen-texaufgaben-algebra1-s66ff-165 Fahrzeit des Zugs A bis zur Begegnung: *x* [h]

Fahrzeit des Zugs B bis zur Begegnung:  $x - \frac{1}{4}$  [h] Zurückgelegte Strecke von A $(s=v\cdot t) \colon 72x$  [km] Zurückgelegte Strecke von B $(s = v \cdot t)$ : 88  $(x - \frac{1}{4})$  [km]

<span id="page-16-0"></span>
$$
72x + 88\left(x - \frac{1}{4}\right) = 120
$$
  
160x - 22 = 120  
160x = 142  
x = 0.8875 h = 53.25 min  

$$
\begin{array}{r} \n\left| + 22 \right| \\
\text{: } 160\n\end{array}
$$

Die Züge begegnen sich nach 53 Minuten und 15 Sekunden, also um 15:53 Uhr und 15 Sekunden.

**L¨osung zu Aufgabe [11](#page-4-0)** ex-note-parameter

**L¨osung zu Aufgabe [12](#page-5-0)** ex-note-zwei-parameter

**L¨osung zu Aufgabe [13](#page-6-0)** ex-gleichungen-mit-parametern-ohne-diskussion

a)

<span id="page-16-3"></span><span id="page-16-2"></span><span id="page-16-1"></span>
$$
qx - x = q2 - 1
$$
  
\n
$$
x(q - 1) = (q + 1)(q - 1)
$$
  
\n
$$
x = q + 1
$$
\n
$$
|\cdot (q - 1)|
$$

b)

$$
2(bz - cz) = z + bz - c
$$
  
\n
$$
2bz - 2cz = z + bz - c
$$
  
\n
$$
2bz - 2cz - z - bz = -c
$$
  
\n
$$
z(2b - 2c - 1 - b) = -c
$$
  
\n
$$
z(b - 2c - 1) = -c
$$
  
\n
$$
z = -\frac{c}{b - 2c - 1}
$$
  
\n
$$
| \cdot (b - 2c - 1) |
$$

c)

$$
(y - 3p)^2 = 2y(y + 3p) - y(y - 1)
$$
  
\n
$$
y^2 - 6py + 9p^2 = 2y^2 + 6py - (y^2 - y)
$$
  
\n
$$
y^2 - 6py + 9p^2 = y^2 + 6py + y
$$
  
\n
$$
-12py - y = -9p^2
$$
  
\n
$$
y(-12p - 1) = -9p^2
$$
  
\n
$$
y = \frac{9p^2}{12p + 1}
$$
  
\n
$$
y = \frac{9p^2}{12p + 1}
$$

**L¨osung zu Aufgabe [14](#page-7-0)** ex-gleichungen-mit-parametern-mit-diskussion

a)

<span id="page-17-0"></span>
$$
ax + b = 3
$$

$$
ax = 3 - b
$$

**Fall 1:** Normalfall  $a \neq 0$ . Lösung  $x = \frac{3-b}{a}$ . **Fall 2: Spezialfall**  $a = 0$ . Unsere Gleichung lautet dann  $0 = 3 - b$ . **Fall 2.1:**  $b \neq 3$ **.**  $\mathbb{L} = \emptyset$ . **Fall 2.2:**  $b = 3$ **.**  $L = \mathbb{R}$ .  $px - 5 = 2x + q$  | − 2*x* + 5 *px* –  $2x = q + 5$ b)

 $x(p-2) = q+5$ 

**Fall 1:** Normalfall  $p - 2 \neq 0$ . Lösung  $x = \frac{q+5}{p-2}$ . **Fall 2: Spezialfall**  $p-2=0$ , also  $p=2$ . Unsere Gleichung lautet  $0=q+5$ . **Fall 2.1:**  $q \neq -5$ **.**  $\mathbb{L} = \emptyset$ . **Fall 2.2:**  $q = -5$ **.**  $L = \mathbb{R}$ .  $p^2x - px = p^2 - 1$ c)

**Fall 1:** Normalfall  $p^2 - p \neq 0$ , d.h.  $p(p-1) \neq 0$ , d.h.  $p \neq 0$  und  $p \neq 1$ . Lösung  $x = \frac{p^2-1}{p^2-p} = \frac{(p+1)(p-1)}{p(p-1)} = \frac{p+1}{p}$ . **Fall 2: Spezialfall**  $p = 0$ . Unsere Gleichung lautet  $0 = -1$ , also  $\mathbb{L} = \emptyset$ . **Fall 3: Spezialfall**  $p = 1$ . Unsere Gleichung lautet  $0 = 0$ , also  $\mathbb{L} = \mathbb{R}$ .

**L¨osung zu Aufgabe [15](#page-7-1)** ex-drei-mittelwerte-beispiele

**L¨osung zu Aufgabe [16](#page-7-2)** ex-gleichungen-mit-wurzeln-und-logarithmen

**L¨osung zu Aufgabe [17](#page-8-0)** ex-lineare-wurzel-gleichungen

a)

<span id="page-17-3"></span><span id="page-17-2"></span><span id="page-17-1"></span>
$$
\sqrt{3x + 1} = \sqrt{4x - 1}
$$
  
3x + 1 = 4x - 1  
2 = x  

$$
3x + 1 = 4x - 1
$$

 $x(p^2 - p) = p^2 - 1$ 

Probe:

(linee Seite) = 
$$
\sqrt{3 \cdot 2 + 1} = \sqrt{7} \stackrel{?}{=} (\text{rechte Seite}) = \sqrt{4 \cdot 2 - 1} = \sqrt{7}.
$$

Die fragliche Gleichheit gilt, d.h.  $\mathbb{L} = \{2\}.$ 

b)

$$
\sqrt{x-5} = \sqrt{7-x}
$$
  
\n
$$
x-5 = 7-x
$$
  
\n
$$
2x = 12
$$
  
\n
$$
x = 6
$$
  
\n
$$
\sqrt{(x-5)(x-7)} = \sqrt{7-x}
$$
  
\n
$$
|x+5| = \sqrt{7-x}
$$
  
\n
$$
|x+5| = \sqrt{7-x}
$$
  
\n
$$
|x+5| = \sqrt{7-x}
$$
  
\n
$$
|x+5| = \sqrt{7-x}
$$
  
\n
$$
|x+5| = \sqrt{7-x}
$$
  
\n
$$
|x+5| = \sqrt{7-x}
$$
  
\n
$$
|x+5| = \sqrt{7-x}
$$
  
\n
$$
|x+5| = \sqrt{7-x}
$$
  
\n
$$
|x+5| = \sqrt{7-x}
$$
  
\n
$$
|x+5| = \sqrt{7-x}
$$
  
\n
$$
|x+5| = \sqrt{7-x}
$$
  
\n
$$
|x+5| = \sqrt{7-x}
$$
  
\n
$$
|x+5| = \sqrt{7-x}
$$
  
\n
$$
|x+5| = \sqrt{7-x}
$$
  
\n
$$
|x+5| = \sqrt{7-x}
$$
  
\n
$$
|x+5| = \sqrt{7-x}
$$
  
\n
$$
|x+5| = \sqrt{7-x}
$$
  
\n
$$
|x+5| = \sqrt{7-x}
$$
  
\n
$$
|x+5| = \sqrt{7-x}
$$
  
\n
$$
|x+5| = \sqrt{7-x}
$$
  
\n
$$
|x+5| = \sqrt{7-x}
$$
  
\n
$$
|x+5| = \sqrt{7-x}
$$
  
\n
$$
|x+5| = \sqrt{7-x}
$$
  
\n
$$
|x+5| = \sqrt{7-x}
$$
  
\n
$$
|x+5| = \sqrt{7-x}
$$
  
\n
$$
|x+5| = \sqrt{7-x}
$$
  
\n
$$
|x+5| = \sqrt{7-x}
$$
  
\n
$$
|x+5| = \sqrt{7-x}
$$
  
\n
$$
|x+5| = \sqrt{7-x
$$

Probe: 
$$
\sqrt{6-1} = \sqrt{1} \stackrel{?}{=} \sqrt{7-6} = \sqrt{1}
$$
. Also  $\mathbb{L} = \{6\}$ .

\nc)  $0 = \sqrt{8-5x} - \sqrt{2x-6}$   $|\cdot|^2$ 

\n $2x - 6 = \sqrt{8-5x}$   $|\cdot|^2$ 

\n $2x - 6 = 8 - 5x$   $|\cdot|^2$ 

\n $7x = 14$   $|\cdot 7$ 

\n $x = 2$ 

Probe: Die linke Seite  $\sqrt{2 \cdot 2 - 6} = \sqrt{4 - 6} = \sqrt{-2}$  ist nicht definiert (dasselbe gilt für die rechte Seite). Also  $\mathbb{L} = \{\} = \emptyset$ .

d)

$$
10\sqrt{40 - x} = 40\sqrt{10 - x}
$$
  
\n
$$
\sqrt{40 - x} = 4\sqrt{10 - x}
$$
  
\n
$$
40 - x = 16(10 - x)
$$
  
\n
$$
40 - x = 160 - 16x
$$
  
\n
$$
15x = 120
$$
  
\n
$$
x = 8
$$
  
\n
$$
15x = 120
$$
  
\n
$$
15x = 120
$$
  
\n
$$
15x = 120
$$
  
\n
$$
15x = 120
$$
  
\n
$$
15x = 120
$$
  
\n
$$
15x = 120
$$
  
\n
$$
15x = 120
$$
  
\n
$$
15x = 120
$$
  
\n
$$
15x = 120
$$
  
\n
$$
15x = 120
$$
  
\n
$$
15x = 120
$$
  
\n
$$
15x = 120
$$
  
\n
$$
15x = 120
$$
  
\n
$$
15x = 120
$$
  
\n
$$
15x = 120
$$
  
\n
$$
15x = 120
$$
  
\n
$$
15x = 120
$$
  
\n
$$
15x = 120
$$
  
\n
$$
15x = 120
$$
  
\n
$$
15x = 120
$$
  
\n
$$
15x = 120
$$
  
\n
$$
15x = 120
$$
  
\n
$$
15x = 120
$$
  
\n
$$
15x = 120
$$
  
\n
$$
15x = 120
$$
  
\n
$$
15x = 120
$$
  
\n
$$
15x = 120
$$
  
\n
$$
15x = 120
$$
  
\n
$$
15x = 120
$$
  
\n
$$
15x = 120
$$
  
\n
$$
15x = 120
$$

Probe: Linke Seite =  $10\sqrt{40-8} = 10\sqrt{32} = 10$ . √  $16 \cdot$  $\sqrt{2} = 40\sqrt{2}$ , rechte Seite =  $40\sqrt{2}$ . Also  $\mathbb{L} = \{8\}.$ 

**L¨osung zu Aufgabe [18](#page-9-0)** ex-lineare-bruch-gleichungen

$$
\mathbf{a})
$$

b)

<span id="page-18-0"></span>
$$
\frac{5x}{2x-3} = \frac{3x-10}{2x-3}
$$
  
\n
$$
5x = 3x-10
$$
  
\n
$$
2x = -10
$$
  
\n
$$
x = -5
$$
  
\n
$$
x = 3x-10
$$
  
\n
$$
x = -5
$$
  
\n
$$
x = 3x-10
$$
  
\n
$$
x = 3x-10
$$
  
\n
$$
x = 3x-10
$$
  
\n
$$
x = 3x-10
$$
  
\n
$$
x = 3x-10
$$
  
\n
$$
x = 3x-10
$$
  
\n
$$
x = 3x-10
$$
  
\n
$$
x = 3x-10
$$
  
\n
$$
x = 3x-10
$$
  
\n
$$
x = 3x-10
$$
  
\n
$$
x = 3x-10
$$
  
\n
$$
x = 3x-10
$$
  
\n
$$
x = 3x-10
$$

Um zu testen, ob dies auch eine Lösung der Ausgangsgleichung ist, müssen wir den Nenner 2x − 3 ausrechnen:  $2 \cdot (-5) - 3 = -13 \neq 0$ . Also  $\mathbb{L} = \{-5\}$ .

$$
\frac{2x}{7x-1} = \frac{2-10x}{14x-2}
$$
  
\n
$$
2 \cdot 2x = 2-10x
$$
  
\n
$$
14x = 2
$$
  
\n
$$
x = \frac{1}{7}
$$
  
\n|+10x  
\n|+10x  
\n|+10x  
\n|+14x

Nenner-Probe:  $7 \cdot \frac{1}{7} - 1 = 0$ , also ist  $x = \frac{1}{7}$  keine Lösung der Ursprungsgleichung und damit  $\mathbb{L} = \emptyset$ .

c)

$$
\frac{5x}{2x-3} = \frac{5x-10}{2x-3}
$$
  
\n
$$
5x = 5x-10
$$
  
\n
$$
0 = -10
$$
  
\n| (2x-3)  
\n
$$
|-5x
$$

$$
\mathbb{L}=\varnothing
$$

**L¨osung zu Aufgabe [19](#page-9-1)** ex-spezielle-nichtlineare-gleichungen

a) 
$$
(2x+7)\cdot(5x-8)\cdot(x^2+1) = 0
$$

Damit das Produkt Null ist, muss einer der Faktoren Null sein:

<span id="page-19-0"></span>
$$
2x + 7 = 0
$$
oder 
$$
5x - 8 = 0
$$
oder 
$$
x^2 + 1 = 0
$$

$$
x = -\frac{7}{2}
$$

$$
\mathbb{L}_1 = \{-\frac{7}{2}\}
$$

$$
\mathbb{L}_2 = \{\frac{8}{5}\}
$$

$$
\mathbb{L}_3 = \varnothing
$$

Und damit:  $\mathbb{L} = \{-\frac{7}{2}, \frac{8}{5}\}$ 

$$
(x+4)(x^2-4) = 0
$$

Damit das Produkt Null ist, muss einer der Faktoren Null sein:

$$
x + 4 = 0
$$
 oder  $x^2 - 4 = 0$   
 $x = -4$   $x^2 = 4$ 

Und damit:  $\mathbb{L} = \{-4, -2, 2\}.$ 

c)

b)

$$
x3 - 2x2 + x = 0
$$

$$
x(x2 - 2x + 1) = 0
$$

$$
x(x - 1)2 = 0
$$

Damit das Produkt Null ist, muss einer der Faktoren Null sein (wobei ein Faktor zweifach vorkommt):

$$
x = 0 \qquad \qquad \text{oder} \qquad \qquad x - 1 = 0
$$

Und damit:  $\mathbb{L} = \{0, 1\}.$ 

$$
x \cdot (x+6) = -9
$$
  
\n
$$
x^{2} + 6x + 9 = 0
$$
  
\n
$$
(x+3)^{2} = 0
$$
  
\n
$$
x+3 = 0
$$
  
\n
$$
x = -3
$$
  
\n
$$
x = -3
$$

e)

d)

<span id="page-19-1"></span>
$$
\sqrt{2x+1} = x+1
$$
  
\n
$$
2x+1 = x^2 + 2x + 1
$$
  
\n
$$
0 = x^2
$$
  
\n
$$
x = 0
$$
  
\n|(-)<sup>2</sup>  
\n|-2x-1

Probe:  $\sqrt{1+2\cdot 0} = 0+1$ , also  $\sqrt{1} = 1$ , also  $1 = 1$ , wahre Aussage. Also ist  $\mathbb{L} = \{0\}$ .

**L¨osung zu Aufgabe [20](#page-10-0)** ex-ausklammern-und-dann-linear

a)

$$
x(x+2) = x - x2
$$

$$
x(x+2) = x(1-x)
$$

| rechts *x* ausklammern

Nach der Merke-Box vor der Aufgabe (mit  $T = x$  und  $R = x + 2$  und  $S = 1 - x$ ) ist dies gleichbedeutend zu:

(Man kann es sich auch so merken: Wenn man beide Seiten durch *x* teilt, kommt *x* + 2 = 1 − *x* heraus; jedoch muss man den Fall *x* = 0 gesondert betrachten, denn man darf nicht durch Null teilen.)

$$
x + 2 = 1 - x
$$
  
\n
$$
2x = -1
$$
  
\n
$$
x = 0
$$
  
\n
$$
x = 0
$$
  
\n
$$
x = 0
$$
  
\n
$$
x = 0
$$
  
\n
$$
x = 0
$$
  
\n
$$
x = 0
$$
  
\n
$$
x = 0
$$

Also  $\mathbb{L} = \{-\frac{1}{2}, 0\}.$ 

 $(x+2)(7-x) = (x-3)(x+2)$ 

b)

c)

Nach der Merke-Box vor der Aufgabe (mit  $T = x + 2$  und  $R = 7 - x$  und  $S = x - 3$ ) ist äquivalent: (Per Division durch  $x + 2$  erhalten wir die erste der folgenden Gleichungen, jedoch unter der Bedingung  $x + 2 \neq 0$ ; den Fall  $x + 2 = 0$  muss man separat betrachten.)

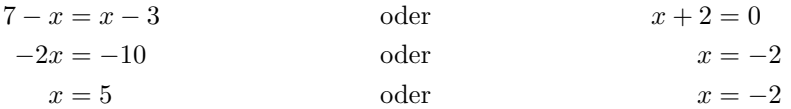

Also  $\mathbb{L} = \{-2, 5\}.$ 

 $1 - x^2 = 1 - 2x + x^2$ | links dritte und rechts zweite binomische Formel verwenden  $(1-x)(1+x) = (1-x)^2$ 

Merke-Box mit  $T = 1 - x$  und  $R = 1 + x$  und  $S = 1 - x$ :

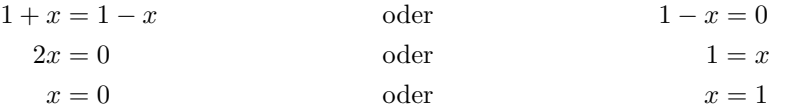

Also  $\mathbb{L} = \{0, 1\}.$ 

d)

 $(x+1)(x-1) = (1-x)(3+x)$  $(x+1)(-1)(1-x) = (1-x)(3+x)$  $(-x-1)(1-x) = (1-x)(3+x)$ 

 $x^2 - 1 = 3 - 2x - x^2$ | links dritte binomische Formel, rechts kann (1 − *x*) ausklammern!

Merke-Box mit  $T = 1 - x$  und  $R = -x - 1$  und  $S = 3 + x$ :

<span id="page-20-0"></span>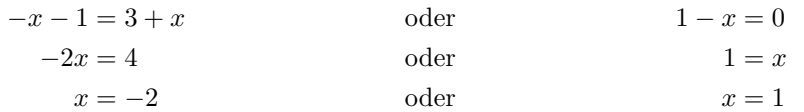

Also  $\mathbb{L} = \{-2, 1\}.$ 

**L¨osung zu Aufgabe [21](#page-10-1)** ex-wurzelziehen-und-dann-linear

a)

$$
(x+3)^2 = 25
$$

$$
(x+3)^2 = 5^2
$$

Dies ist nach der Merke-Box vor der Aufgabe (mit  $S = x + 3$  und  $T = 5$ ) gleichbedeutend zu:

$$
x + 3 = 5
$$
oder 
$$
x + 3 = -5
$$

$$
x = 2
$$
oder 
$$
x = -8
$$

Also  $\mathbb{L} = \{-8, 2\}.$ 

b)

Für jeden Wert von x ist  $(x+3)^2$  als Quadrat nicht-negativ und somit nie −9. Also gibt es keine Lösung, d. h.  $\mathbb{L} = \emptyset$ .

 $(x+3)^2 = -9$ 

c)

 $(x+3)^4 = 81$  | Potenzgesetz links  $((x+3)^2)^2 = 9^2$ 

Dies ist nach der Merke-Box mit  $S = (x+3)^2$  und  $T = 9$  äquivalent zu:

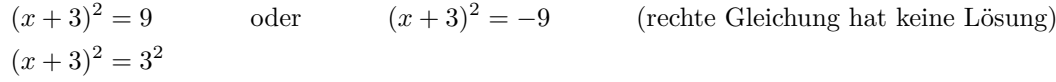

Merke-Box mit  $S = x + 3$  und  $T = 3$ :

 $x + 3 = 3$  oder  $x + 3 = -3$  $x = 0$  oder  $x = -6$ *.* 

Also  $\mathbb{L} = \{-6, 0\}.$ 

d)

 $(x-3)^2 = (x+1)^2$ 

Geht auch direkt durch Ausmultiplizieren und Ausrechnen, denn dann kann man links und rechts den Term *x* 2 abziehen. Merke-Box mit  $S = x - 3$  und  $T = x + 1$ :

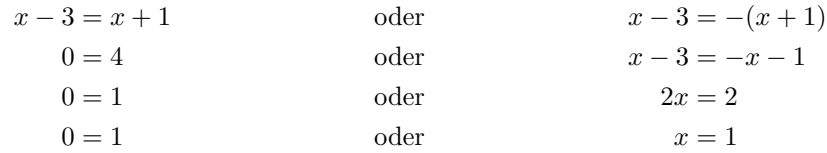

(Die linke Gleichung hat keine Lösung.) Also  $\mathbb{L} = \{1\}.$ 

 $\rm e)$  – Geht auch durch Ausmultiplizieren links und ausrechnen, denn die beiden  $\rm z^2$  heben sich auf.

$$
(x-2)^2 = x^2 + 6x + 9
$$
  
|\text{ rechts erste binomische Formel}  

$$
(x-2)^2 = (x+3)^2
$$

Merke-Box mit  $S = x - 2$  und  $T = x + 3$ :

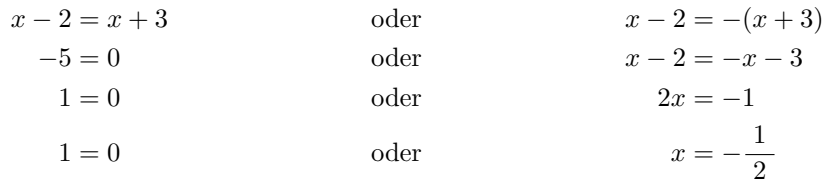

Also  $\mathbb{L} = \{-\frac{1}{2}\}\$  (da links keine Lösung).

| Potenzgesetz links

f)

$$
(x-1)^2 \cdot (x+2)^2 = (x^2 + 7x + 2)^2
$$

$$
((x-1) \cdot (x+2))^2 = (x^2 + 7x + 2)^2
$$

$$
Merke-Box mit S = (x - 1)(x + 2) und T = x2 + 7x + 2.
$$

$$
(x - 1)(x + 2) = x2 + 7x + 2
$$
oder 
$$
x2 + x - 2 = x2 + 7x + 2
$$
oder 
$$
-4 = 6x
$$
oder 
$$
6x = -4
$$
oder 
$$
x = -\frac{4}{6}
$$
oder 
$$
x = -\frac{4}{6}
$$
oder 
$$
x = -\frac{4}{6}
$$
oder 
$$
x(x + 4) = 0
$$

Auf rechte Gleichung wende die Merke-Box "Produkt Null  $\iff$  einer der Faktoren Null" an:

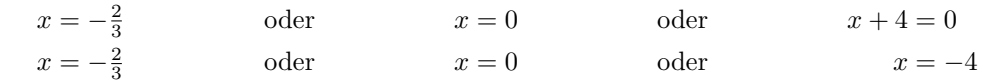

Also  $\mathbb{L} = \{-4, -\frac{2}{3}, 0\}.$ 

**Lösung zu Aufgabe** [22](#page-10-2) ex-konsequenzen-produkt-null

a) "Korrektes Wurzelziehen":

 $T^2 = S$ 

<span id="page-22-0"></span>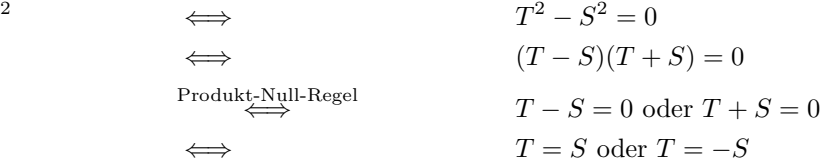

b) "Division durch einen Term":

<span id="page-22-1"></span>
$$
RT = ST
$$
  
\n
$$
\Leftrightarrow
$$
  
\n
$$
RT - ST = 0
$$
  
\n
$$
(R - S)T = 0
$$
  
\n
$$
R - S = 0 \text{ oder } T = 0
$$
  
\n
$$
\Leftrightarrow
$$
  
\n
$$
R = S \text{ oder } T = 0
$$

#### **L¨osung zu Aufgabe [23](#page-11-0)** ex-gleichungen-verstaendnis

#### <span id="page-22-2"></span>**L¨osung zu Aufgabe [24](#page-11-1)** ex-gleichungen-kreieren

Die vorgeschlagenen Lösungen sind möglichst einfach gehalten. Die Gleichungen können durch Term- und Aquivalenzumformungen beliebig "verkompliziert" werden. ¨

 $\sqrt{x-42} = 0$ ; Alternative:  $\sqrt{x} =$ a)  $\sqrt{x-42} = 0$ ; Alternative:  $\sqrt{x} = \sqrt{42}$  b)  $\frac{42}{x}$  $\frac{42}{x} = 1$  oder äquivalent  $\frac{1}{x} = \frac{1}{42}$ . Oder  $\frac{x-42}{x} = 0$  oder  $x - 42 = \frac{0}{x}$ b)  $(c)$   $(x-1)(x-2) = 0$  oder  $17(x-1)^{2024}(x-2)^{42} = 0$  d) Naheliegendstes Beispiel  $(x-1)(x-5)(x+10) = 0$ e)  $x(a-23) = 1$  <br>f)  $\sqrt{x} = -\sqrt{2}$ *f*)  $\sqrt{x} = -\sqrt{42}$ 

<span id="page-22-3"></span>**L¨osung zu Aufgabe [25](#page-11-2)** ex-gleichungen-mit-parametern-mit-diskussion2

a)

b)

c)

$$
ax - a = 6b + 42x
$$

$$
ax - 42x = 6b + a
$$

$$
x(a - 42) = 6b + a
$$
Fall 1: Normalfall  $a \neq 42$ . Lösung  $x = \frac{6b + a}{a - 42}$ .  
Fall 2: Specialfall  $a = 42$ . Eingesetzt:  $x \cdot 0 = 6b + 42$ .  
Fall 2.1:  $6b + 42 = 0$ , d.h.  $b = -7$ .  $\text{Dann } \mathbb{L} = \mathbb{R}$ .  
Fall 2.2:  $b \neq -7$ .  $\text{Dann } \mathbb{L} = \emptyset$ .  

$$
a(x - 3) = xb - 2
$$

$$
a(x - 3) = xb - 2
$$

$$
ax - 3a = xb - 2
$$

$$
x(a - b) = 3a - 2
$$
[(+3a - xb)  
 $ax - xb = 3a - 2$ ]  
Fall 1: Normalfall  $a \neq b$ . Lösung  $x = \frac{3a - 2}{a - b}$ .  
Fall 2: Specialfall  $a = b$ . Eingesetzt:  $x \cdot 0 = 3a - 2$ .  
Fall 2.1:  $3a - 2 = 0$ , d.h.  $a = \frac{2}{3}$ . In diesem Fall:  $\mathbb{L} = \mathbb{R}$   
Fall 2.2:  $a \neq \frac{2}{3}$ .  $\text{Dann } \mathbb{L} = \emptyset$   

$$
p(xp + 1) = 2(1 + 2x)
$$

$$
p^2x + p = 2 + 4x
$$

$$
p^2x - 4x = 2 - p
$$

$$
x(p^2 - 4) = 2 - p
$$

 $a(x-1) = 6(b+7x)$ 

**Fall 1:** Normalfall  $p^2 - 4 \neq 0$ , d.h.  $p \neq -2$  und  $p \neq +2$ . In diesem Fall ist  $x = \frac{2-p}{p^4 - 4} = \frac{-(p-2)}{(p+2)(p-2)} =$  $-\frac{1}{p+2}$ . **Fall 2: Spezialfall**  $p = -2$ . Eingesetzt:  $x \cdot 0 = 2 - (-2)$ , also  $0 = 4$ , und damit  $\mathbb{L} = \emptyset$ . **Fall 3: Spezialfall**  $p = +2$ . Eingesetzt:  $x \cdot 0 = 2 - (+2)$ , also  $0 = 0$ , und damit  $\mathbb{L} = \mathbb{R}$ .

d)

 $Fa$ 

$$
p(x+3) = 5(p-x)
$$
  
\n
$$
px + 3p = 5p - 5x
$$
  
\n
$$
px + 5x = 2p
$$
  
\n
$$
x(p+5) = 2p
$$
  
\n
$$
x(p+5) = 2p
$$

Diese Gleichung hat genau dann genau eine Lösung, nämlich  $\frac{2p}{p+5}$ , wenn  $p+5\neq 0$ , also wenn  $p\neq -5$ . (Im Fall  $p = -5$  lautet die Gleichung  $x \cdot 0 = -10$ , was keine Lösung hat.)

**L¨osung zu Aufgabe [26](#page-11-3)** ex-gleichungen-vermischt

a)

<span id="page-23-0"></span>
$$
\sqrt{1 - 2x} = x - 1
$$
  
\n
$$
1 - 2x = x^2 - 2x + 1
$$
  
\n
$$
0 = x^2
$$
  
\n
$$
x = 0
$$
  
\n
$$
|(\cdot)^2 \quad \Delta
$$
  
\n
$$
| + 2x - 1|
$$

Probe:  $\sqrt{1-2\cdot 0}$   $\stackrel{?}{=}$  0 - 1, also  $\sqrt{1}$   $\stackrel{?}{=}$  -1, also 1  $\stackrel{?}{=}$  -1; dies ist falsch. Also  $\mathbb{L} = \{\} = \emptyset$ .

⚠

⚠

Gleichungen

b)

$$
\frac{2x-1}{2-x} - \frac{8-4x}{2x-1} = 0 \qquad |\cdot(2-x)(2x-1)| \quad \Delta
$$
  

$$
(2x-1)^2 - 4(2-x)^2 = 0
$$
  

$$
4x^2 - 4x + 1 - (16 - 16x + 4x^2) = 0
$$
  

$$
12x - 15 = 0
$$
  

$$
12x = 15 \qquad |\cdot 12
$$
  

$$
x = \frac{5}{4}
$$

Probe: Einsetzen (muhsam) oder festellen, dass im ersten Schritt mit einer Zahl ungleich Null multipliziert ¨ wurde (jetzt wo man *x* kennt), und es so tatsächlich eine Äquivalenzumformung war. Also  $\mathbb{L} = \{\frac{5}{4}\}.$ 

$$
\mathrm{c})
$$

$$
a(x - 2) = b2x
$$
  
\n
$$
ax - 2a = b2x
$$
  
\n
$$
ax - b2x = 2a
$$
  
\n
$$
x(a - b2) = 2a
$$
  
\n
$$
x = \frac{2a}{a - b2}
$$
  
\n
$$
x = \frac{2a}{a - b2}
$$
  
\n
$$
x = \frac{2a}{a - b2}
$$

(Spezialfall  $a - b^2 = 0$  nicht diskutiert.)

d)

e)

Probe:

$$
\sqrt{\sqrt{x} + 1} = 2
$$
\n
$$
\sqrt{x} + 1 = 4
$$
\n
$$
\sqrt{x} = 3
$$
\n
$$
x = 9
$$
\n
$$
\sqrt{2x} = 3
$$
\n
$$
|(-)^2 \quad \Delta
$$
\n
$$
|(-)^2 \quad \Delta
$$

$$
\sqrt{\sqrt{9}+1} = \sqrt{3+1} = \sqrt{4} \stackrel{?}{=} 2. \text{ Das stimmt, also } \mathbb{L} = \{9\}.
$$

$$
\sqrt{\sqrt{x}+1} = 0 \qquad |(\cdot)^2
$$

$$
\sqrt{x}+1 = 0 \qquad |-1
$$

$$
\sqrt{x} = -1 \qquad |(\cdot)^2
$$

$$
x = 1
$$

Probe:  $\sqrt{\sqrt{1}+1} = \sqrt{1+1} = \sqrt{2} \neq 0$ . Also  $\mathbb{L} = \emptyset$ .

Eigentlich hätte man schon bei der vorletzten Gleichung aufhören können, da eine Wurzel immer eine positive Zahl oder Null ergibt und diese Gleichung somit keine Lösung hat.

f)

$$
\frac{3x - 2a}{x - a} = \frac{3a - 2x}{x - a}
$$
\n
$$
\begin{aligned}\n&3x - 2a = 3a - 2x \\
&5x = 5a\n\end{aligned}
$$
\n
$$
\begin{aligned}\n&| \cdot (x - a) \quad \Delta \\
&| + 2a + 2x \\
&| \cdot 5\n\end{aligned}
$$
\n
$$
x = a
$$

Probe: Man erhält in der Ausgangsgleichung eine Division durch Null. Also  $\mathbb{L} = \emptyset$ .